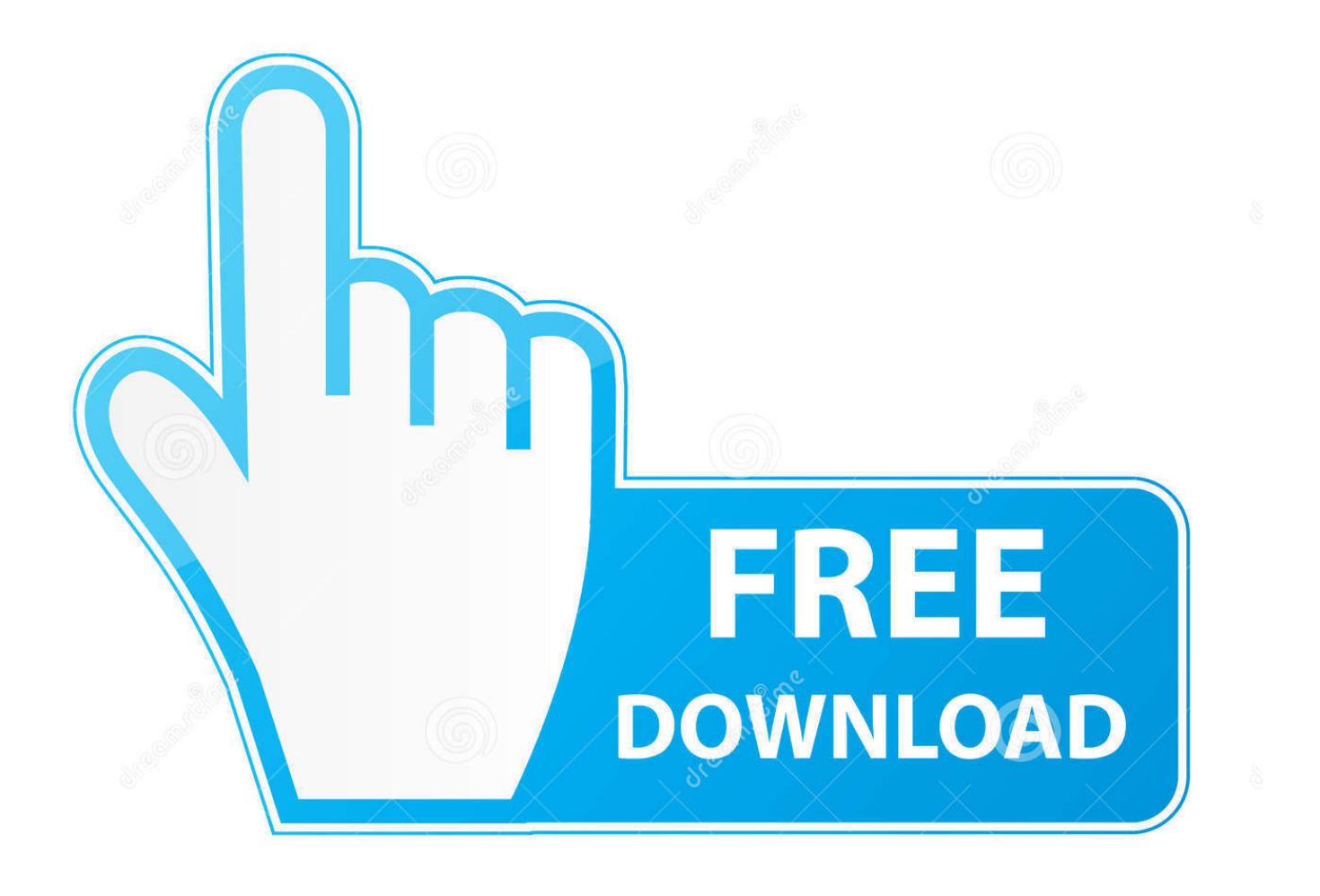

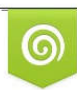

Download from Dreamstime.com previewing purposes only D 35103813 C Yulia Gapeenko | Dreamstime.com

É

[تحميل متصفح جوجل كروم الاصدار الاخير](https://picfs.com/1uasu2)

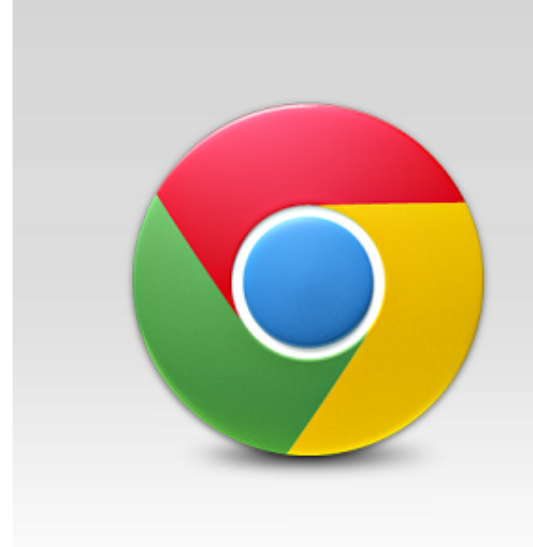

## Chrome for Android

[تحميل متصفح جوجل كروم الاصدار الاخير](https://picfs.com/1uasu2)

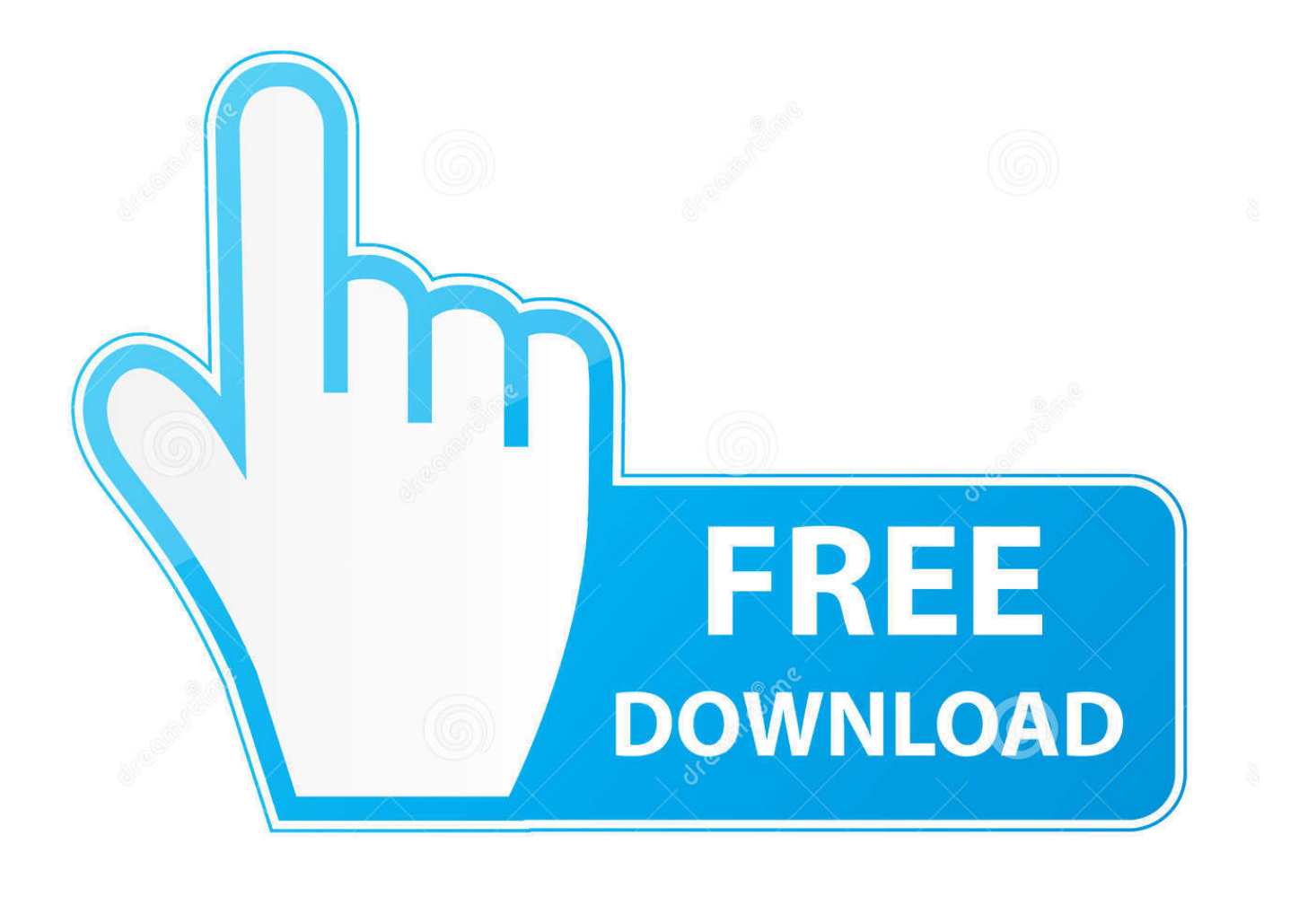

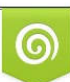

Download from Dreamstime.com or previewing purposes only D 35103813 O Yulia Gapeenko | Dreamstime.com

B

جوجل كروم 2019 أحدث إصدار من المؤكد أن تحديث Chrome 2019 سيعطل حاليًا شهادات موقع الويب التي تم تقديمها بالفعل من قبل البنية التحتية للمفاتيح العمومية الخاصة بـ apos & Symantec ؛ قبل 1 يونيو 2016.. يتضمن التحديث الحالي العديد من إصلاحات الأمان والأمان ولهذا السبب يعد أمرًا حيويًا بالنسبة للعملاء إعداد أحدث إصدار.

اتصال دون المثبت إعداد مع Chrome لمتصفح اًجديد اًتحديث اًفعلي stable Google أطلقت - التحديث من إصدار أحدث تنزيل 2019 Chrome Google الإصدار 2019 والذي يتوفر بسهولة للتنزيل على كمبيوتر سطح المكتب الذي يعمل بنظام Windows) 32 بت و 64 بت) و Linux و Mac OS و علامات من نوع أي من الالتفاف سرعة مع بسرعة المفضلة الويب صفحات إلى الوصول لك الرائدة الويب لمواقع المصغرة الصور لك تتيح ..Android التبويب الجديدة.

[Convert Html Page Into Pdf Using Jquery Ui](http://vauwacos.yolasite.com/resources/Convert-Html-Page-Into-Pdf-Using-Jquery-Ui.pdf)

الاستفادة من مربع واحد لأي شيء-- أدخل شريط العنوان والحصول على أفكار لكل من البحث ومواقع الويب.. يحتوي Chrome على الكثير من الوظائف القيّمة التي تم إنشاؤها ، ويتكون من ترجمة آلية كاملة للصفحات وإمكانية الوصول إلى مئات التطبيقات والتوسعات والأنماط من سوق Chrome الإلكتروني.. تحميل متصفح جوجل كروم الاصدار الاخير دندنهاالتحديث بالمثل حلول تحت حشرات غطاء محرك السيارة للحصول على شهادات المتصفح.. وتوضح الشركة: 'لن يعتمد مُصنّع Chrome 2019 غير المتصل حاليًا بالتأكيد على شهادات الموقع التي أصدرها Symantec & apos؛ s PKI قبل 1 يونيو 2016 ، متابعًا للمشتبه المرحلي المفصل في بياناتنا السابقة'.. يعد Google Chrome من بين أكثر الخيارات فاعلية لتصفح الإنترنت مما يوفر لك درجة <u>Lorenzo Zanirato </u>عالية من الأمان والسعر والخصائص الرائعة.

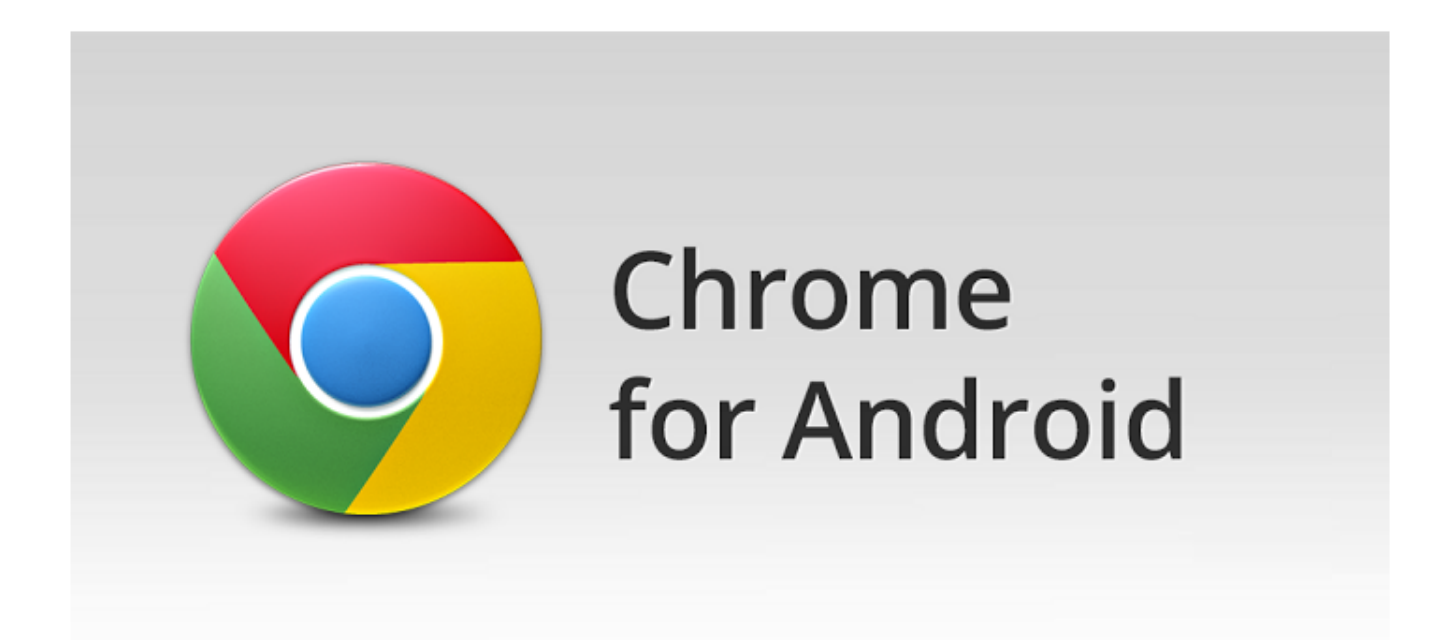

[Avg Download Apk](https://dj-application-for-android-free-download.simplecast.com/episodes/avg-download-apk)

## [Драйвер Для Внешнего Диска Wd Elements](http://vititome.rf.gd/____Wd_Elements.pdf)

 ربما يكون متصفح الويب أحد أهم عناصر البرنامج على نظام الكمبيوتر الخاص بك.. Google Chrome 2019 هو متصفح يدمج تخطيطًا صغيرًا جدًا مع التقنية الحديثة المتقدمة مما يجعل الويب أسرع بكثير وأكثر أمانًا وأقل تعقيدًا.. يحتوي التحديث على إجمالي 62 من حلول الحماية مع الإصلاحات لتقليل مشكلة Specter.. تحميل برنامج eagleget من الموقع الرسمي تستثمر الكثير من وقتك عبر الإنترنت في متصفح: عند البحث ، أو المحادثة ، أو البريد الإلكتروني ، أو المتجر ، أو المؤسسة المالية ، أو مراجعة المعلومات ، أو عرض مقاطع الفيديو عبر الإنترنت ، فغالباً ما تفعل كل ذلك باستخدام متصفح.. [Mac For Intel 950Gma](http://sbytannami.rf.gd/Gma950_Intel_For_Mac.pdf)وبالمثل ، يجلب التحديث تقلصًا جديدًا في مقابل قابلية الظل التي تم اكتشافها في cpus من Intel و AMD و ARM.

## [Elder Scrolls Iv Oblivion For Mac](https://hub.docker.com/r/diaprodarchan/elder-scrolls-iv-oblivion-for-mac)

يمكّنك الكمبيوتر المكتبي بأسرع الطرق من تقديم تطبيقات الويب المفضلة لديك مباشرة من كمبيوتر سطح المكتب.. يحتفظ Google Chrome حاليًا بالإعدادات الأعلى لمتصفح الويب ، مما يقلقه ويستخدمه مجموعة متنوعة من عملاء أجهزة الكمبيوتر المكتبية حول العالم.. التحديث عبارة عن حل أمان صغير قبل تحديث هام يتم فحصه حاليًا بواسطة التقنية التي يستخدمها متصفح Chrome.. لقد أبلغنا بالفعل في مقالنا القصير السابق أن متصفح Chrome الخاص بـ Google يحتفظ حاليًا بـ 60٪ من حصة السوق ، ومن المتوقع أن يتضمن العمل مساعدة Touchpad الدقة إلى المستعرض في التحديث التالي والذي من المتوقع أن يزيد من حصته في السوق 60 في المئة.. أحدث تحديث إصدار ميزات إصلاحات الحماية جنبا إلى جنب مع تجديدات الكفاءة.. نجحت Google في إصلاح مشكلتي أمان رئيسيتين في تحديث Chrome 2019 لأحدث إصدار تم اكتشافهما في ذاكرة التخزين المؤقت على القرص في 773a7aa168 .المتصفحEames Kuiz Bahasa Melayu

773a7aa168

[How To Download And Install Midi Files Ableton](https://dj-application-for-android-free-download.simplecast.com/episodes/how-to-download-and-install-midi-files-ableton)